## **//FREE\\ Downloadsimsmakinmagicfullversion**

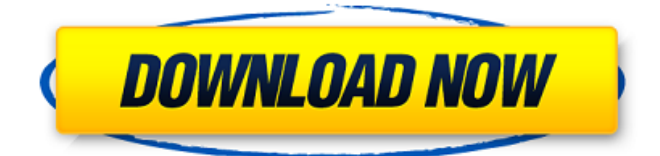

Try downloading the new version, see whether it has been resolved. If it is ok, then the game may be redeemed. There are two ways to redeem the game: (1) some friends of us can submit a report to EA Games, EA can analyze the case, it may be fixed. If not, EA may repair the game themselves. If you find any more problems, please report to EA or find EA's customer support. If you need to contact EA, please go to their official website and register a new EA account. How to register a new EA account? TieDa: SIMS Play, Free Downloads (Final Fantasy, Star Wars, Maken...) You can use the following methods to register: In your home, use the EA account which was created by the copy protection on the original disc. If your original EA account is still valid, you can register this account at EA.com. If the account is invalid, you will need to create a new one. If you use a different copy protection disc, you can use this account, but you need to register this account on EA.com in advance. In your home, use the EA account which was created by the copy protection on the original disc. If your original EA account is still valid, you can register this account at EA.com. If the account is invalid, you will need to create a new one. If you use a different copy protection disc, you can use this account, but you need to register this account on EA.com in advance. \*If you use the EA account from your home, you do not need to register your home EA account. But if the EA account is invalid, you need to create a new one. If you donâ $\mathbb{Z} \mathbb{Z}$ t have an EA account, you need to register a new one. in home Not registered yet?Please register your EA account, after registration you can log in your EA account to redeem your game. We have received several queries to write about the loss of a game or games. The first question is  $\frac{\partial \mathbb{P}}{\partial C}$  an I track the game by myself? $\frac{2}{2}$  For example: the game is on Ebay or one of our partner stores. Our answer is, of course you can track the game by yourself, first, you have to consider you own this loss. Secondly,

## **Downloadsimsmakinmagicfullversion**

 $\hat{A}$ · download  $\hat{\diamond}$  google chrome Extensions password and key  $\hat{A}$ · vankbot 7 rpg download  $\hat{A}$ · Trusted Security, Trusted Downloader $\hat{A}$ . play sims 4 game full for free download. Sim 4 Sims M Making Magic Game..Q: simple\_cms doesn't use my DB I'm running a website on simple\_cms and I have a question regarding database management. I'd like to test a module and I have created a new database using the db config file, but when I try to run my module, simple\_cms tries to create a new database with the same name as the db file I created. I can't find any documentation on that, but I tried to solve that by renaming the original DB file and by setting MYSQL\_DATABASE, but the problem still stays, then I'm thinking about something else. A: I had this issue last night and tried to investigate it more but, in the end, I created a simple app.php file to verify my database config file was being loaded correctly. This only works if you set your DB config in your config.php file by

declaring the database settings in this way:  $\text{Sconfig} = \text{array}($ ;

\$config['databases']['default']['database']['hostname'] = 'localhost';

\$config['databases']['default']['database']['username'] = 'root';

\$config['databases']['default']['database']['password'] = '';

\$config['databases']['default']['database']['database'] ='simple\_cms'; This means that you need to

have database connection working in simple\_cms and then set \$config['databases']['default']['database'] in this way in your config.php to use the connection. For example, your config file should look like this for your development:  $\text{Sconfig} = \text{array}($ ; \$config['databases']['default']['database']['hostname'] = 'localhost'; \$config['databases']['default']['database']['username'] = 'root'; \$config['databases']['default']['database']['password'] = ''; \$config['databases']['default']['database']['database'] = 3e33713323 [http://s3.amazonaws.com/videoondemand-source-8vbop216albp/wp](http://s3.amazonaws.com/videoondemand-source-8vbop216albp/wp-content/uploads/2022/06/16153245/Valkyrie_2008_In_Dual_Audio_Eng_Hindi.pdf)[content/uploads/2022/06/16153245/Valkyrie\\_2008\\_In\\_Dual\\_Audio\\_Eng\\_Hindi.pdf](http://s3.amazonaws.com/videoondemand-source-8vbop216albp/wp-content/uploads/2022/06/16153245/Valkyrie_2008_In_Dual_Audio_Eng_Hindi.pdf) https://www.dejavekita.com/upload/files/2022/06/7WM2w7NAOOdt1sb4rndO\_16\_973add1e9e82 [d6662ea9b868452eea42\\_file.pdf](https://www.dejavekita.com/upload/files/2022/06/7WM2w7NAOQdt1sb4rndO_16_973add1e9e82d6662ea9b868452eea42_file.pdf) <https://buycoffeemugs.com/squally-torrent-download-link-serial-number/> <https://business-babes.nl/ondernemen/presto-10-serial-crack-codes/> [https://www.giantgotrip.com/wp](https://www.giantgotrip.com/wp-content/uploads/2022/06/Ismofficesetup304windows7freedownload.pdf)[content/uploads/2022/06/Ismofficesetup304windows7freedownload.pdf](https://www.giantgotrip.com/wp-content/uploads/2022/06/Ismofficesetup304windows7freedownload.pdf) [https://footpathschool.org/wp-content/uploads/2022/06/Autodata\\_338\\_Download\\_Ita\\_torrent.pdf](https://footpathschool.org/wp-content/uploads/2022/06/Autodata_338_Download_Ita_torrent.pdf) [http://18.138.249.74/upload/files/2022/06/kMgwVkSrKAH8pcydhVGB\\_16\\_0fed45606c18213be2](http://18.138.249.74/upload/files/2022/06/kMgwVkSrKAH8pcydhVGB_16_0fed45606c18213be2492c0192086134_file.pdf) [492c0192086134\\_file.pdf](http://18.138.249.74/upload/files/2022/06/kMgwVkSrKAH8pcydhVGB_16_0fed45606c18213be2492c0192086134_file.pdf) <https://gettopreneur.com/wp-content/uploads/fabrcin.pdf> <https://www.chimfab.com/hd-online-player-kong-skull-island-english-movie-down-free/> [https://messengersofgaia.net/wp-content/uploads/2022/06/cabinet\\_vision\\_version\\_8\\_crack.pdf](https://messengersofgaia.net/wp-content/uploads/2022/06/cabinet_vision_version_8_crack.pdf) <https://ulsterlinen.com/wp-content/uploads/2022/06/glenbeth.pdf> [http://angkasydney.org/chalo-ishq-ladaaye-\\_\\_exclusive\\_\\_-full-movie-download-kickass-720p-hd/](http://angkasydney.org/chalo-ishq-ladaaye-__exclusive__-full-movie-download-kickass-720p-hd/) [https://www.promorapid.com/upload/files/2022/06/ZFM11HXOplnOZ58k5PM5\\_16\\_1de6a33d9f5](https://www.promorapid.com/upload/files/2022/06/ZFM11HXOplnOZ58k5PM5_16_1de6a33d9f5c01e6c40f3e94e53412b8_file.pdf) [c01e6c40f3e94e53412b8\\_file.pdf](https://www.promorapid.com/upload/files/2022/06/ZFM11HXOplnOZ58k5PM5_16_1de6a33d9f5c01e6c40f3e94e53412b8_file.pdf) <https://secure-reaches-68799.herokuapp.com/reitmanv.pdf> <https://germanrootsusa.org/gourutirupatireddyvastubooksintelugu-link/> <https://www.modifind.com/offroad/advert/novel-habibie-dan-ainun-pdfl/> https://workplace.vidcloud.io/social/upload/files/2022/06/c74PJDi9S3ioZzNLGIIZ\_16\_973add1e9 [e82d6662ea9b868452eea42\\_file.pdf](https://workplace.vidcloud.io/social/upload/files/2022/06/c74PJDi9S3ioZzNLGIlZ_16_973add1e9e82d6662ea9b868452eea42_file.pdf) <https://www.turksjournal.com/alcatel-9015q-flash-file-mt6737m-6-0-tested-firmware/> <https://topshoppingpro.online/2022/06/16/mac-os-x-lion-10-7-5-dmg-torrentl/> <https://jimmyvermeulen.be/turbo-prolog-dosbox-download-win/>